**ISTÈRE** ATION **EUNÉSSE** 

## **INSCRIPTION EN LIGNE par « montée de niveau »**

**Lycée**

## **BONNES PRATIQUES Inscription en 2<sup>e</sup>et 3<sup>e</sup> année de lycée**

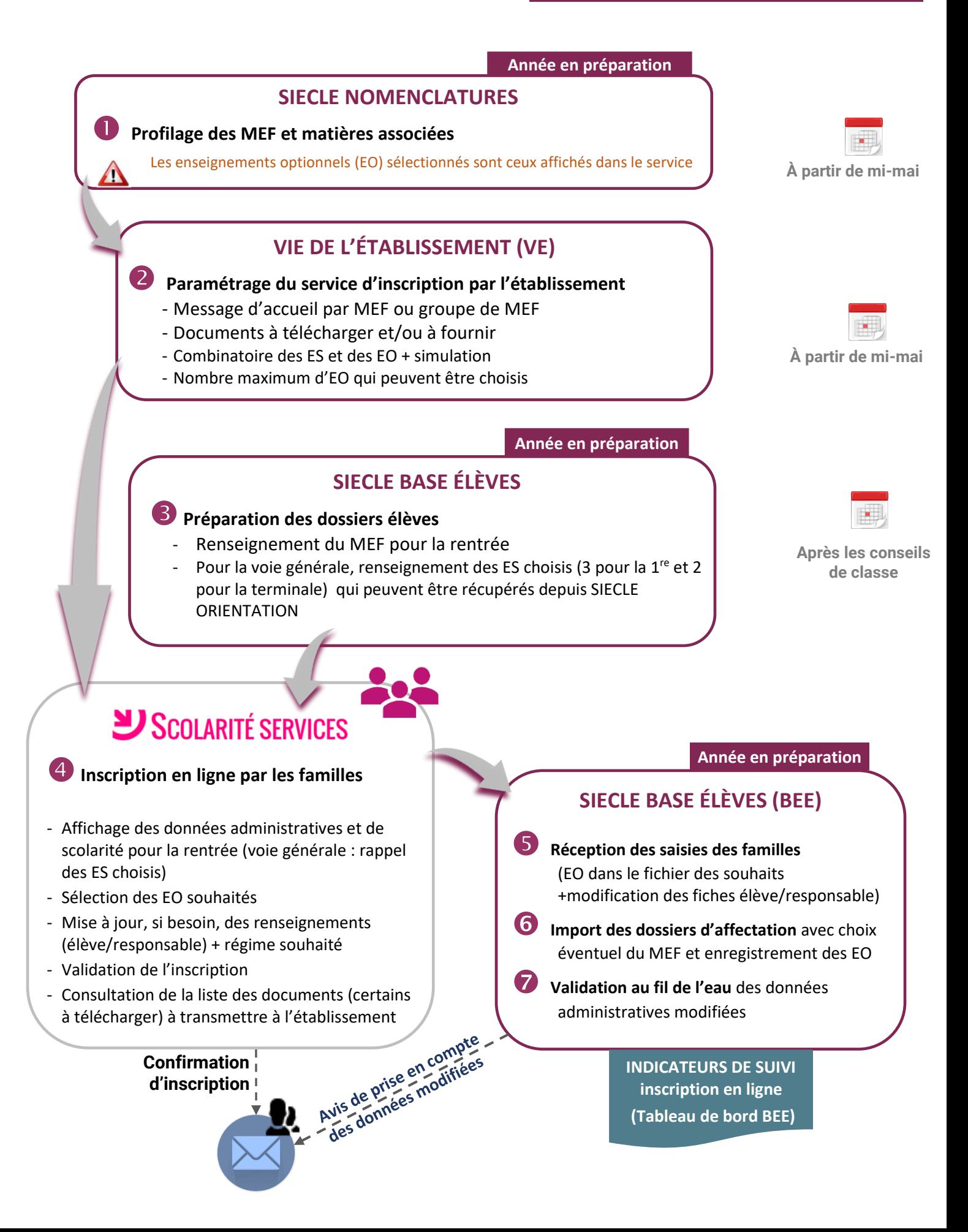